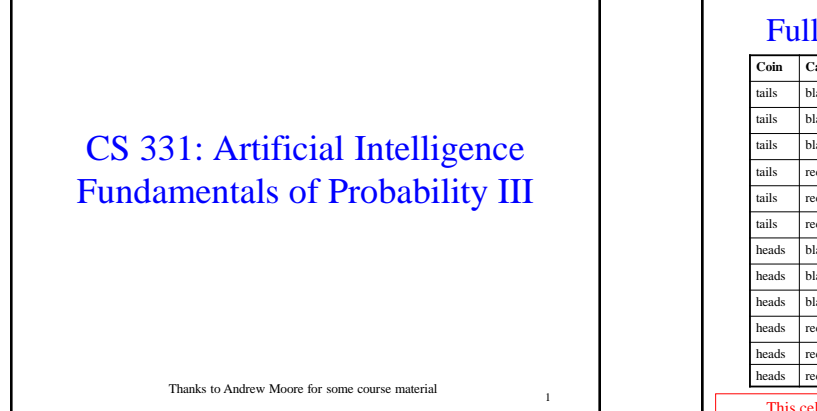

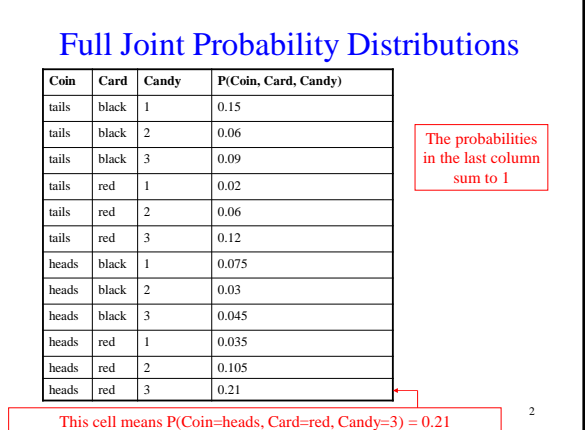

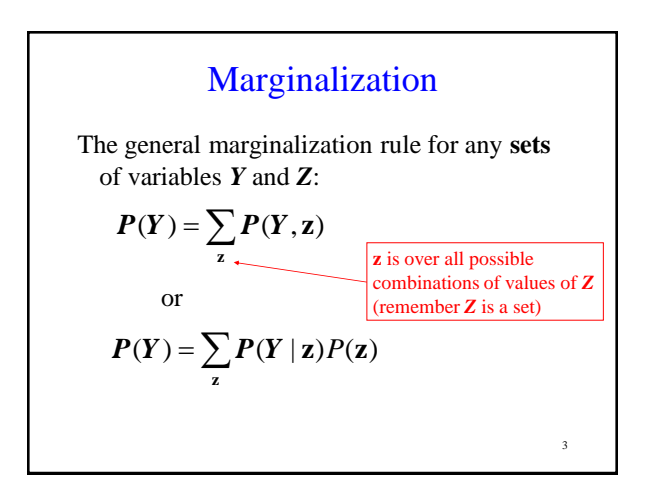

## Conditional Probabilities

We can also compute conditional probabilities from the joint. Recall:

$$
P(A|B) = \frac{P(A,B)}{P(B)}
$$

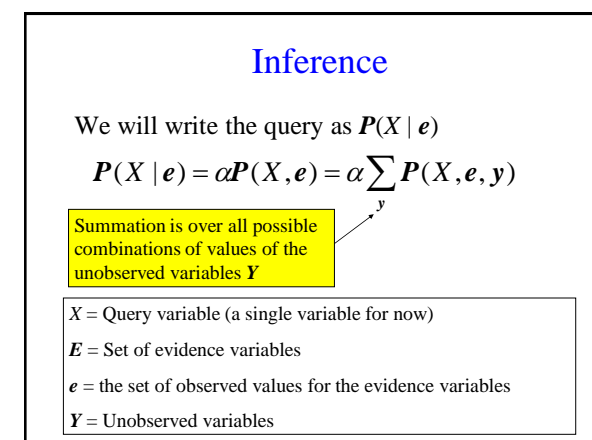

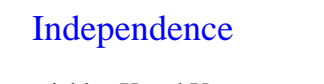

We say that variables X and Y are independent if any of the following hold: (note that they are all equivalent)

 $P(X | Y) = P(X)$  or  $P(Y | X) = P(Y)$  or  $P(X, Y) = P(X)P(Y)$ 

6

## Bayes' Rule

The product rule can be written in two ways:  $P(A, B) = P(A | B)P(B)$  $P(A, B) = P(B | A)P(A)$ 

You can combine the equations above to get:

7

9

$$
P(B | A) = \frac{P(A | B)P(B)}{P(A)}
$$

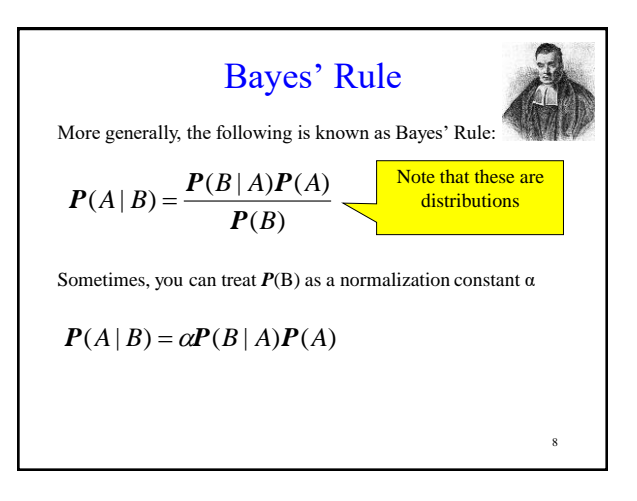

## More General Forms of Bayes Rule

If A takes 2 values:

$$
P(A|B) = \frac{P(B|A)P(A)}{P(B|A)P(A) + P(B|\neg A)P(\neg A)}
$$

If A takes  $n_A$  values:

$$
P(A = v_i | B) = \frac{P(B | A = v_i) P(A = v_i)}{\sum_{k=1}^{n_A} P(B | A = v_k) P(A = v_k)}
$$

10 When is Bayes Rule Useful? Sometimes it's easier to get  $P(X|Y)$  than  $P(Y|X)$ . Information is typically available in the form P(effect | cause ) rather than P( cause | effect ) For example, P( symptom | disease ) is easy to measure empirically but obtaining P( disease | symptom ) is harder

## Bayes Rule Example Meningitis causes stiff necks with probability 0.5. The prior probability of having meningitis is 0.00002. The prior probability of having a stiff neck is 0.05. What is the probability of having meningitis given that you have a stiff neck? Let  $M =$  patient has meningitis Let  $S =$  patient has stiff neck  $P(s | m) = 0.5$  $P(m) = 0.00002$  $P(s) = 0.05$  $\frac{(0.00002)}{0.05} = 0.0002$ (0.5)(0.00002)  $(s)$  $(m | s) = {P(s | m)P(m) \over P(s)} = {(0.5)(0.00002) \over 0.05} =$  $P(m | s) = \frac{P(s | m)P(m)}{P(s)}$

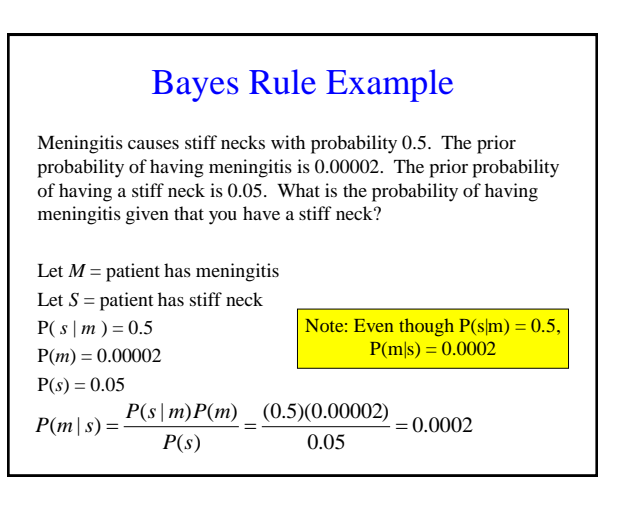

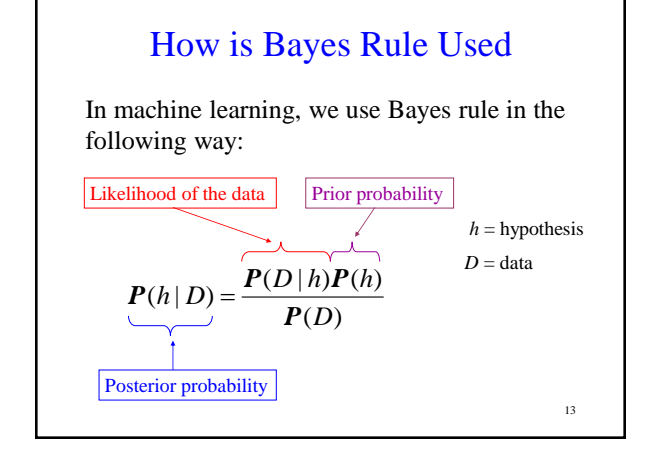

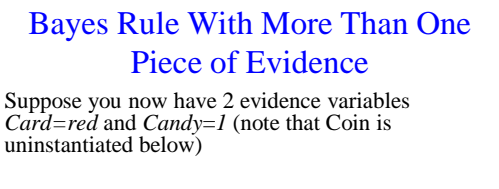

*P*(*Coin* | *Card=red, Candy*=*1* ) = α *P*(*Card=red, Candy*=*1* | *Coin*) *P*(*Coin*)

In order to calculate *P*(*Card=red*, *Candy*=*1* | *Coin*), you need a table of 6 probability values.

With N Boolean evidence variables, you need  $2^N$ probability values.

14

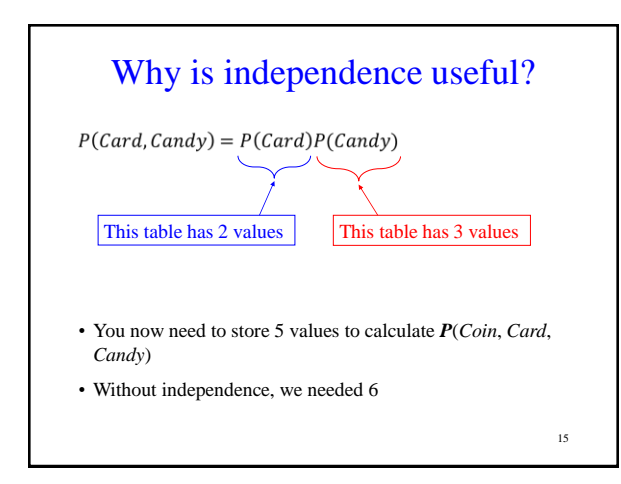

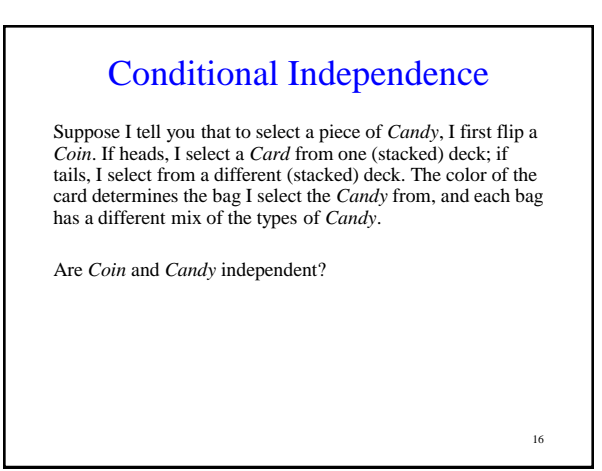

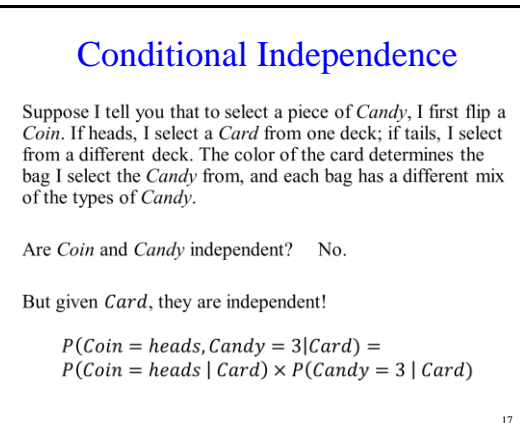

18 Conditional Independence General form:  $P(A, B | C) = P(A | C)P(B | C)$  $P(A | B, C) = P(A | C)$  and Or equivalently:  $P(B | A, C) = P(B | C)$ How to think about conditional independence: In  $P(A | B, C) = P(A | C)$ : if knowing *C* tells me everything about A, I don't gain anything by knowing *B*

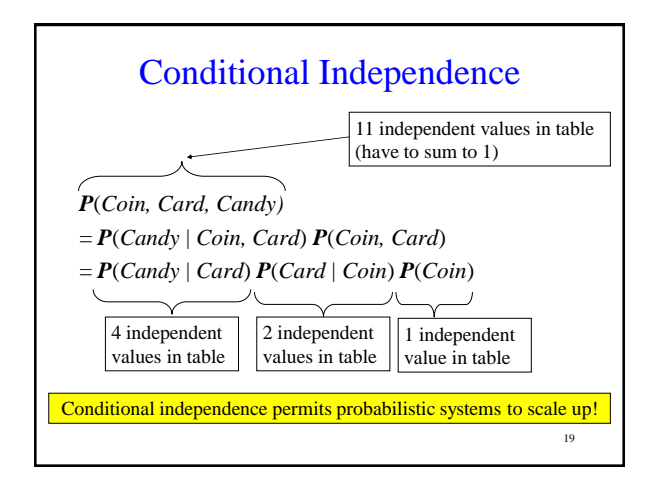

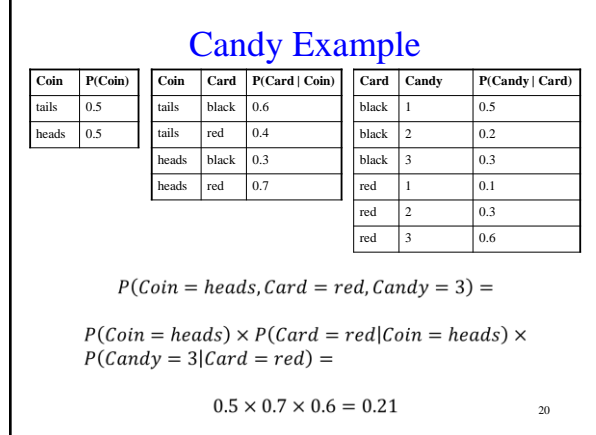

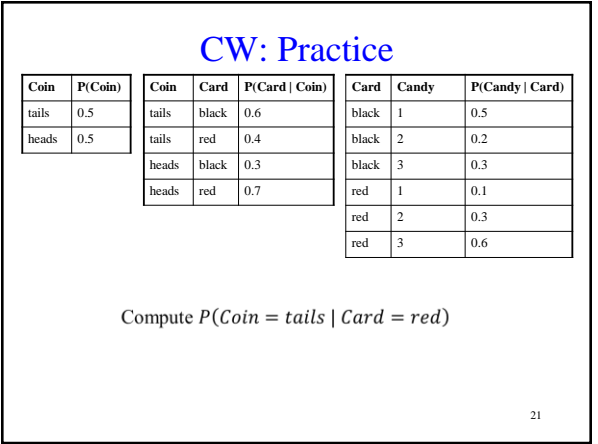

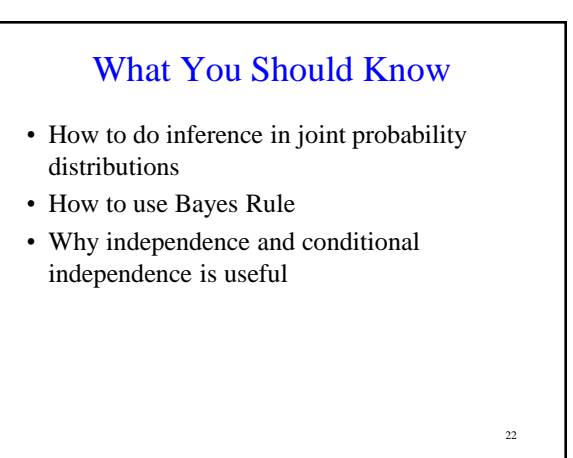